### Multivariate Visual Representations 1

CS 4460 – Intro. to Information Visualization Sep. 18, 2017 John Stasko

### Learning Objectives

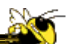

- For the following visualization techniques/systems, be able to describe each and its visual encoding, know what type of data it's best for, know its strengths and limitations, and understand how to apply it
	- Iconic representatons (Chernoff faces), Table Lens, InfoZoom, EZChooser, Mosaic plot, Star plots
- Explain the visual encoding and design issues of Parallel Coordinates, as well as their utility and limitations
- Understand how the different types of variables in a multivariate data set influence the visualization technique that should be chosen to represent the data
- Be able to apply any of these techniques to a data set that is an appropriate match for them

## How Many Variables?

- Data sets of dimensions 1, 2, 3 are common
- Number of variables per class
	- $-1$  Univariate data
	- 2 Bivariate data
	- 3 Trivariate data
	- $-$  >3 Hyper/Multivariate data Focus This Week

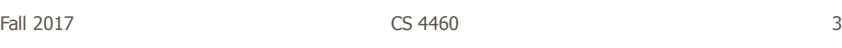

### Earlier

- We examined a number of tried-and-true techniques/visualizations for presenting multivariate (typically  $\langle =3 \rangle$  data sets
	- Bar graph, line graph, pie chart, scatterplot, box plot, trellis display, crosstab, radar graph, heatmap
- Hinted at how to go above 3 dimensions

### Hypervariate Data

- How about 4 to 20 or so variables (for instance)?
	- Lower-dimensional hypervariate data
	- Many data sets fall into this category

#### How would you handle that?

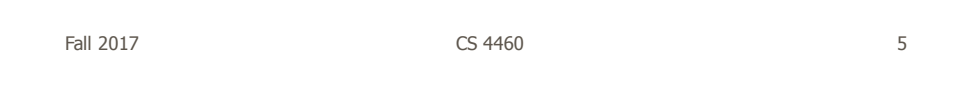

### One Approach

• Stay with standard views, but use lots and lots of them

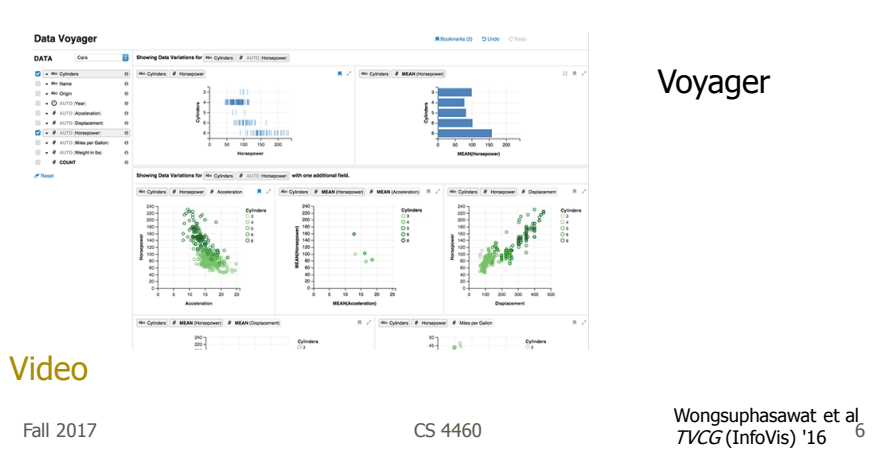

### More Dimensions

- Fundamentally, we have 2 geometric (position) display dimensions
- For data sets with >2 variables, we must project data down to 2D
- Come up with visual mapping that locates each dimension into 2D plane
- Computer graphics: 3D->2D projections

Fall 2017 CS 4460 7

## Wait a Second

- A spreadsheet already does that
	- Each variable is positioned into a column
	- Data cases in rows
	- This is a projection (mapping)
- What about some other techniques?
	- Already seen a couple

**Revisit** 

# Scatterplot Matrix

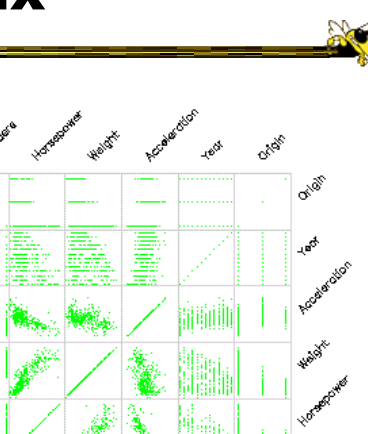

If pairwise correlation is key

Represent each possible pair of variables in their own 2-D scatterplot

Fall 2017 CS 4460 9

## Key Principle (today)

- Handle all data sets generically
	- Examine techniques not specific to some data or domain
	- Technique can generally handle all data sets

### Iconic Representations

- Glyph (graphical object) represents a data case
- Visual properties of glyph represent different variables

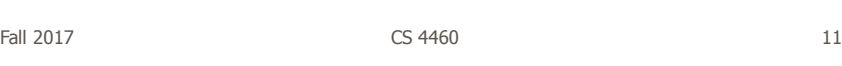

Remember?

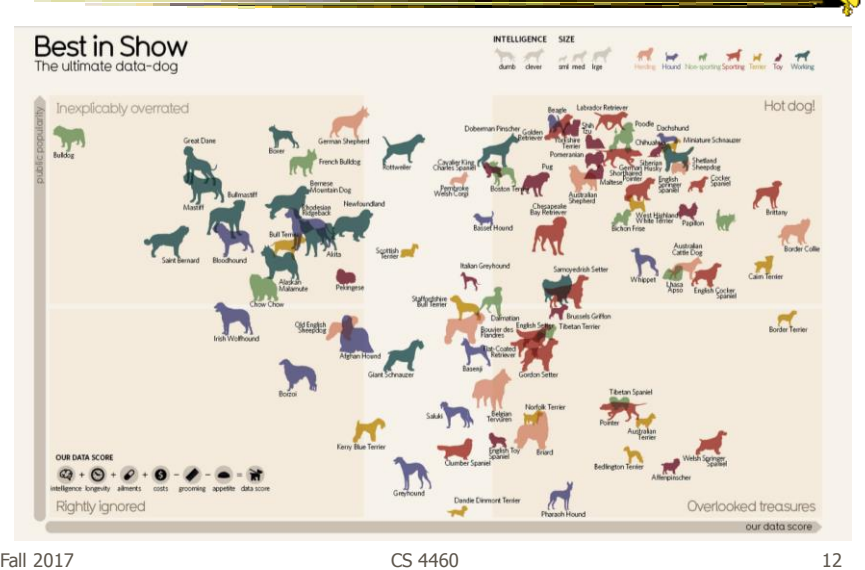

### Chernoff Faces

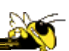

Encode different variables' values in characteristics of human face

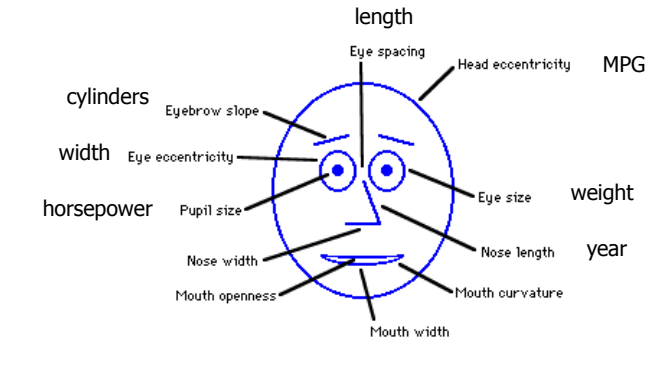

Fall 2017 **CS** 4460 **13** 

![](_page_6_Figure_5.jpeg)

Cute applet: http://www.cs.uchicago.edu/~wiseman/chernoff/

#### Table Lens

- Spreadsheet is certainly one hypervariate data presentation
- Idea: Make the text more visual and symbolic
- Just leverage basic bar chart idea

![](_page_7_Picture_89.jpeg)

Visual Mapping

![](_page_7_Picture_90.jpeg)

**ALLET** 

**RO** 

## Instantiation

![](_page_8_Figure_1.jpeg)

![](_page_8_Figure_3.jpeg)

### Alternative

What if you Flipped rows and columns Sorted each row

Fall 2017 **CS** 4460 **19** 19

### Result

![](_page_9_Picture_7.jpeg)

Demo/video

Fall 2017 CS 4460 20

![](_page_10_Figure_0.jpeg)

## Alternate UI

- Can slide the values in a row horizontally
- A particular data case then can be lined up in one column, but the rows are pushed unequally left and right

![](_page_11_Figure_0.jpeg)

# Limitations?

- Number of cases (horizontal space)
- Nominal & textual attributes don't work quite as well

### An Application

- What if you cared about ranking items?
	- Think of the attributes per item as contributing to some score or value for it
- Apply the Table Lens representation we saw earlier

![](_page_12_Picture_73.jpeg)

齋

Gratzl et al TVCG (InfoVis) '13

Fall 2017  $\overline{CS}$  4460  $\overline{CS}$  26

## Categorical data?

• How about multivariate categorical data?

#### • Students

- Gender: Female, male
- Eye color: Brown, blue, green, hazel
- Hair color: Black, red, brown, blonde, gray
- Home country: USA, China, Italy, India, ...

![](_page_13_Picture_68.jpeg)

![](_page_13_Picture_8.jpeg)

Fall 2017  $\sim$  28

![](_page_14_Figure_0.jpeg)

![](_page_14_Figure_1.jpeg)

![](_page_15_Figure_0.jpeg)

## Fundamental Limitation

- Run out of rows/columns for lots of data cases
- How about an alternative generic representation?

### Parallel Coordinates

![](_page_16_Picture_97.jpeg)

**No** 

![](_page_16_Figure_2.jpeg)

![](_page_17_Figure_0.jpeg)

![](_page_17_Figure_1.jpeg)

## Parallel Coordinates

![](_page_18_Figure_1.jpeg)

![](_page_18_Picture_3.jpeg)

What do two correlated variables look like?

What do two inversely correlated variables look like?

#### **Issue**

- Different variables can have values taking on quite different ranges
- Must normalize all down (e.g., 0->1)

![](_page_19_Figure_3.jpeg)

![](_page_20_Figure_0.jpeg)

![](_page_20_Figure_1.jpeg)

![](_page_20_Figure_2.jpeg)

 $Fall 2017$  and  $F321$  and  $F321$  control  $F321$  and  $F321$  and  $F321$  and  $F321$  and  $F321$  and  $F321$  and  $F321$  and  $F321$  and  $F321$  and  $F321$  and  $F321$  and  $F321$  and  $F321$  and  $F321$  and  $F321$  and  $F321$  and  $F321$ 

![](_page_21_Figure_0.jpeg)

### Generalizing the Principles

- General & flexible framework for axisbased visualizations
	- Scatterplots, par coords, etc.
- User can position, orient, and stretch axes
- Axes can be linked

Claessen & van Wijk TVCG (InfoVis) '11

![](_page_22_Figure_0.jpeg)

### Learning Objectives

- For the following visualization techniques/systems, be able to describe each and its visual encoding, know what type of data it's best for, know its strengths and limitations, and understand how to apply it
	- Iconic representatons (Chernoff faces), Table Lens, InfoZoom, EZChooser, Mosaic plot, Star plots
- Explain the visual encoding and design issues of Parallel Coordinates, as well as their utility and limitations
- Understand how the different types of variables in a multivariate data set influence the visualization technique that should be chosen to represent the data
- Be able to apply any of these techniques to a data set that is an appropriate match for them

## HW 3

- Due Friday
- Questions?

Fall 2017  $\sim$  CS 4460  $\sim$  47

 $\sum_{i=1}^{n}$ 

## Upcoming

- Multivariate Visual Representations 2 - Prep: Dust & Magnet video
- Lab 2: SVG